# puP Tals

"Puppal"

Layla Flores
UX and UI Design, COMD 3562 Section E093
City Tech Communication Design Program
Professor Noreen Whysel

## **Table of Contents**

**Problem Statement** Page # 3 Page # 4-5 Branding and Style Guide **User Flows and Wireflows** Page # 6-7 Link to your prototype Page #8 Working Prototype Page #8 Page # 9 **Usability Test Report** Summary Page # 10 Thank You Page # 11

### **Problem Statement**

People will be more open to adoption if they have access to multiple features and information on the pets then it will make it easier to connect people to a local adoption agency and volunteer center.

# **Branding Foundation**

Educate people on the importance of dog adoption and make it an easier process to go through

People will be able to bring home a new pet by making it easier to go through the adoption process and reducing the apprehension related to adopted dogs.

#### Bring Home a New Pet

Provide a selection of different breed of dogs that vary from age and personality

#### **Easy Adoption Process**

No paperwork needed, everything can be filled out through the app

#### Reduce Apprehension

Descriptions and videos will be provided so that customers can see the dogs personality. There are also in-person meeting before the adoption.

**ACCESSIBLE** 

EASY

**FAST** 

# **Style Guide**

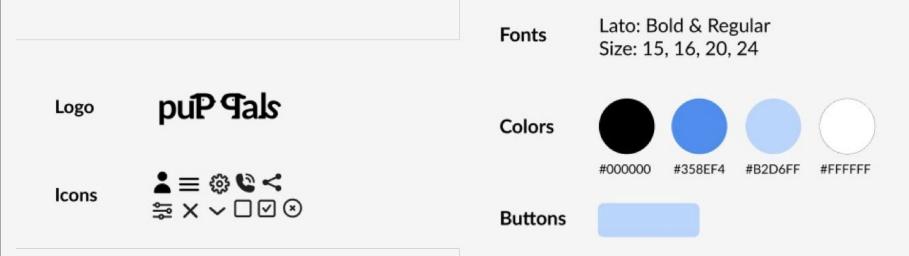

## **User Flow**

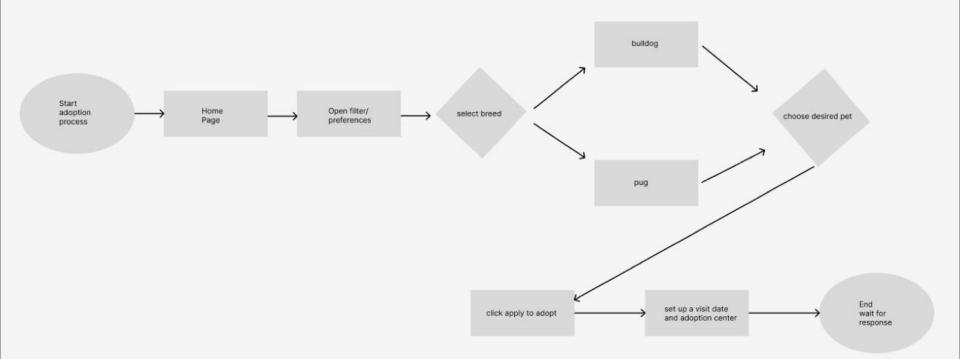

## **Wire Flow**

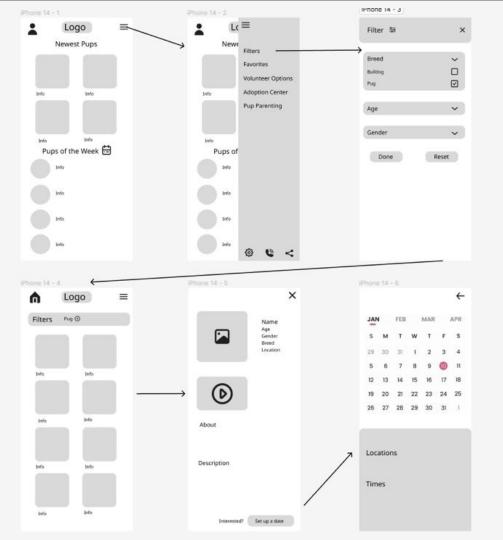

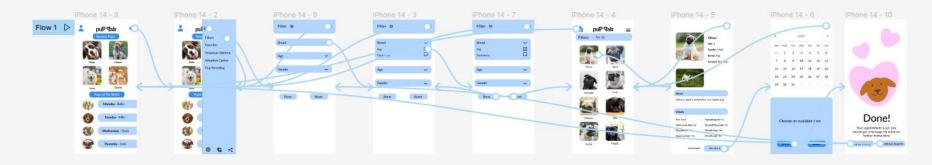

# **Working Prototype**

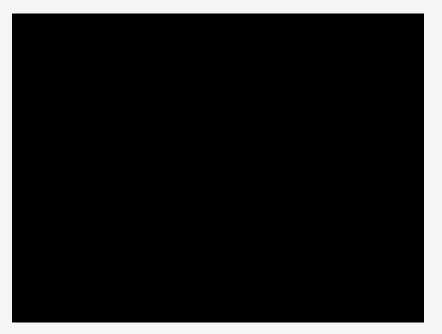

## **Usability Test Report**

| Issue<br>(Problems you<br>found)                                                                        | Severity Rating (0 no correction needed to 4 catastrophic, fix now) | Recommendation<br>(what needs to<br>happen to<br>address this issue?)      | Impact (how will correcting the issue result in a better experience?)                                                        |
|----------------------------------------------------------------------------------------------------|---------------------------------------------------------------------|----------------------------------------------------------------------------|----------------------------------------------------------------------------------------------------|
| Didn't understand<br>what the icon for<br>filters was                                                   | 1                                                                   | Unsure, perhaps changing the icon to something different or more familiar. | It will allow people of<br>all ages including<br>older generations to<br>be able to know what<br>the icon is.                |
| Wanted to be able to click on words rather than the icons. Example: Wanted to click on the word "breed" | 2                                                                   | I linked the word and<br>the pull down menu<br>to go to the next<br>page.  | It will cause less frustration for those who want to click in a general area rather than struggle with clicking a small box. |

#### **Positive Feedback**

- Images were big enough to identify dog and words were legible
- Icons were easy to navigate through with the exception of the filter
- App was simplistic so it wasn't overwhelming

# Summary

Overall, my problem statement stayed the same and I wanted to create an app that would make it adopting pets easy for the user.

I haven't used Figma before so it was interesting to see what features I could learn and add to my app. Although I was able to make a working prototype I know there is still a lot I can add and edit to make it more user-friendly. What I enjoyed about Figma was how you can brainstorm and make the final prototype on the same project. It was really helpful that I could copy and paste the pages as well.

# Thank You!

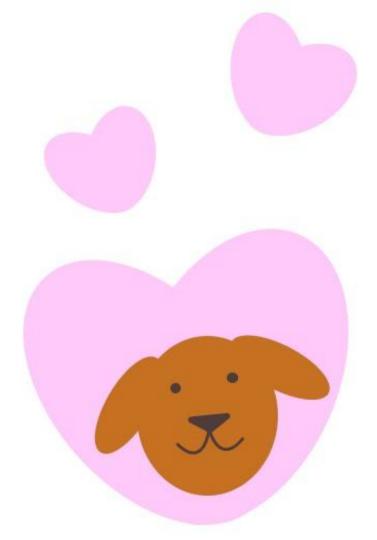